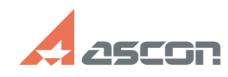

## **Я потерял код продукта системы[..]** 12/07/2023 14:23:11

## **FAQ Article Print**

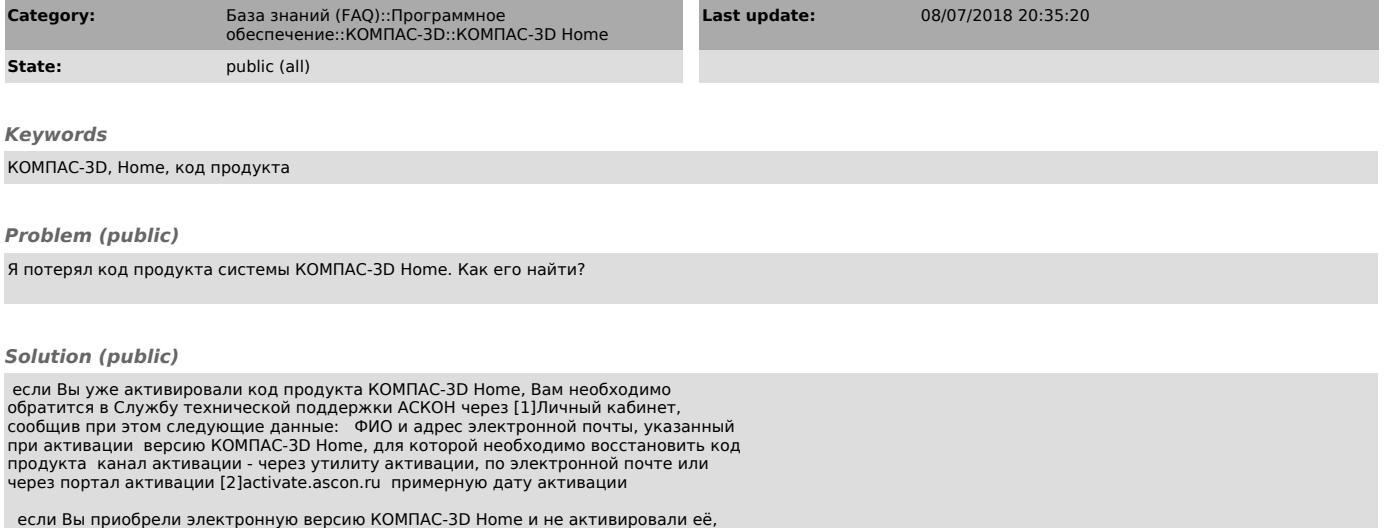

если Вы приобрели электронную версию КОМПАС-3D Home и не активировали её,<br>Вам необходимо обратится в тех.поддержку интернет-магазина, где была<br>приобретена копия программы если Вы приобрели коробочную версию KOMПАС-3D<br>Ноте

[1] http://sd.ascon.ru/cust/ [2] http://activate.ascon.ru